## **MOOVIC** Horario y mapa de la línea INTERURBANO de autobús

## **EXTREAD EXAMPLE CONTROLL CONTROLL CONTROLL CONTROLL CONTROLL CONTROLL CONTROLL CONTROLL CONTROLL CONTROLL CONTROLL CONTROLL CONTROLL CONTROLL CONTROLL CONTROLL CONTROLL CONTROLL CONTROLL CONTROLL CONTROLL CONTROLL CONTROL**

La línea INTERURBANO de autobús (Cnia. Liebig) tiene 2 rutas. Sus horas de operación los días laborables regulares son:

(1) a Cnia. Liebig: 16:15(2) a Virasoro: 5:00

Usa la aplicación Moovit para encontrar la parada de la línea INTERURBANO de autobús más cercana y descubre cuándo llega la próxima línea INTERURBANO de autobús

## **Sentido: Cnia. Liebig**

7 paradas [VER HORARIO DE LA LÍNEA](https://moovitapp.com/posadas-3865/lines/INTERURBANO/145439337/6998003/es-419?ref=2&poiType=line&customerId=4908&af_sub8=%2Findex%2Fes-419%2Fline-pdf-Posadas-3865-2042105-145439337&utm_source=line_pdf&utm_medium=organic&utm_term=Cnia.%20Liebig)

Terminal De Ómnibus De Virasoro

Rn 14 Y Rp 37

Rn 14 Y Rn 120

Parada

Paraje San Alonso

Playadito

Colonia Liebig

**Horario de la línea INTERURBANO de autobús** Cnia. Liebig Horario de ruta:

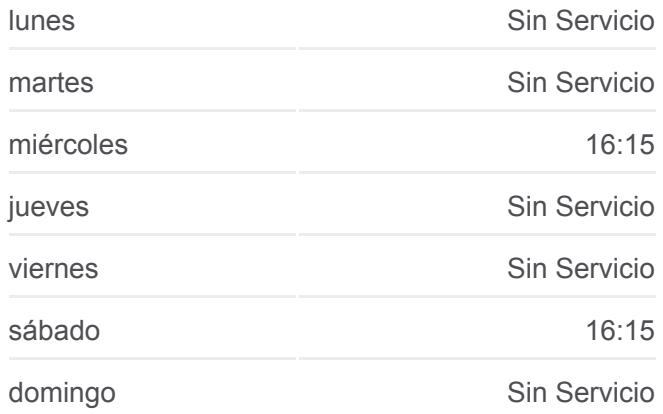

**Información de la línea INTERURBANO de autobús Dirección:** Cnia. Liebig **Paradas:** 7 **Duración del viaje:** 32 min **Resumen de la línea:**

## [Mapa de INTERURBANO de autobús](https://moovitapp.com/posadas-3865/lines/INTERURBANO/145439337/6998003/es-419?ref=2&poiType=line&customerId=4908&af_sub8=%2Findex%2Fes-419%2Fline-pdf-Posadas-3865-2042105-145439337&utm_source=line_pdf&utm_medium=organic&utm_term=Cnia.%20Liebig)

**Horario de la línea INTERURBANO de autobús** Virasoro Horario de ruta:

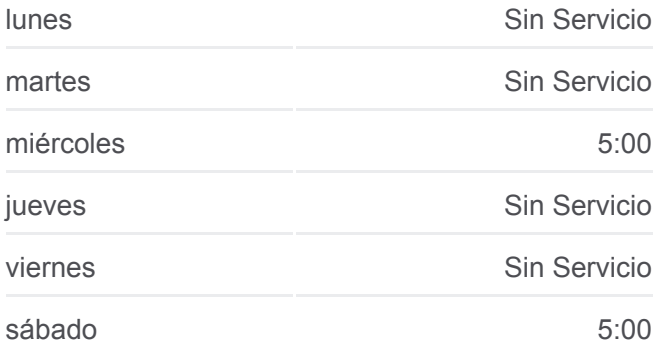

**Sentido: Virasoro** 7 paradas [VER HORARIO DE LA LÍNEA](https://moovitapp.com/posadas-3865/lines/INTERURBANO/145439337/6998018/es-419?ref=2&poiType=line&customerId=4908&af_sub8=%2Findex%2Fes-419%2Fline-pdf-Posadas-3865-2042105-145439337&utm_source=line_pdf&utm_medium=organic&utm_term=Cnia.%20Liebig)

Colonia Liebig

Playadito

Paraje San Alonso

Parada

Rn 14 Y Rn 120

Rn 14 Y Rp 37

Terminal De Ómnibus De Virasoro

domingo Sin Servicio

**Información de la línea INTERURBANO de autobús Dirección:** Virasoro **Paradas:** 7 **Duración del viaje:** 28 min **Resumen de la línea:**

**[Mapa de INTERURBANO de autobús](https://moovitapp.com/posadas-3865/lines/INTERURBANO/145439337/6998018/es-419?ref=2&poiType=line&customerId=4908&af_sub8=%2Findex%2Fes-419%2Fline-pdf-Posadas-3865-2042105-145439337&utm_source=line_pdf&utm_medium=organic&utm_term=Cnia.%20Liebig)** 

Los horarios y mapas de la línea INTERURBANO de autobús están disponibles en un PDF en moovitapp.com. Utiliza [Moovit App](https://moovitapp.com/posadas-3865/lines/INTERURBANO/145439337/6998003/es-419?ref=2&poiType=line&customerId=4908&af_sub8=%2Findex%2Fes-419%2Fline-pdf-Posadas-3865-2042105-145439337&utm_source=line_pdf&utm_medium=organic&utm_term=Cnia.%20Liebig) para ver los horarios de los autobuses en vivo, el horario del tren o el horario del metro y las indicaciones paso a paso para todo el transporte público en Posadas.

[Acerca de Moovit](https://moovit.com/es/about-us-es/?utm_source=line_pdf&utm_medium=organic&utm_term=Cnia.%20Liebig) · [Soluciones MaaS](https://moovit.com/es/maas-solutions-es/?utm_source=line_pdf&utm_medium=organic&utm_term=Cnia.%20Liebig) · [Países incluídos](https://moovitapp.com/index/es-419/transporte_p%C3%BAblico-countries?utm_source=line_pdf&utm_medium=organic&utm_term=Cnia.%20Liebig) · [Comunidad de Mooviters](https://editor.moovitapp.com/web/community?campaign=line_pdf&utm_source=line_pdf&utm_medium=organic&utm_term=Cnia.%20Liebig&lang=es)

© 2024 Moovit - Todos los derechos reservados

**Mira los tiempos de llegada en tiempo real**

Web App App Store Coogle Play